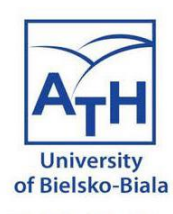

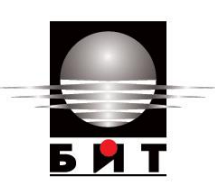

# Moduł 11 Przypadek użycia 2 Dane Covid a rekomendacje turystyczne

### iBigWorld: Innovations for Big Data in a Real World

### Zespół UBB

**Disclaimer**: Funded by the European Union. Views and opinions expressed are however those of the author(s) only and do not necessarily reflect those of the European Union or the National Agency (NA). Neither the European Union nor NA can be held responsible for them.

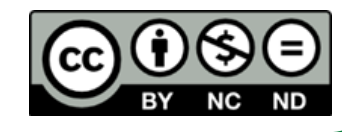

W⊛rlc

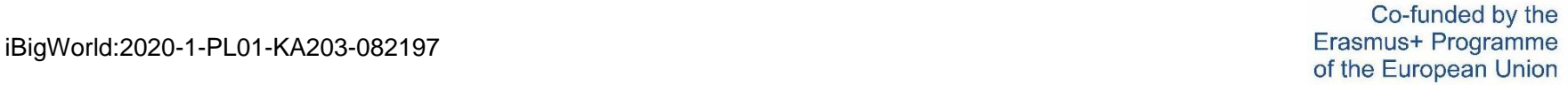

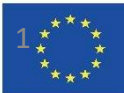

## Covid Big Data i podróże

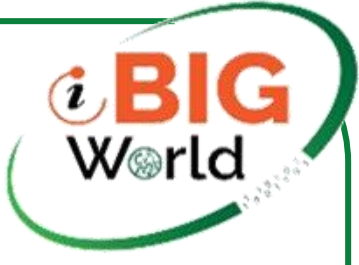

- Covid Big Data Hub data
- System dla podróżnych

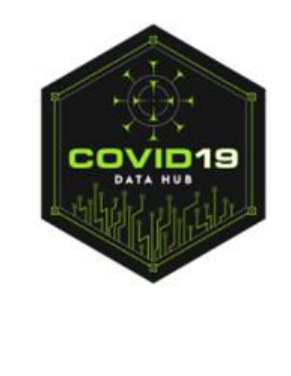

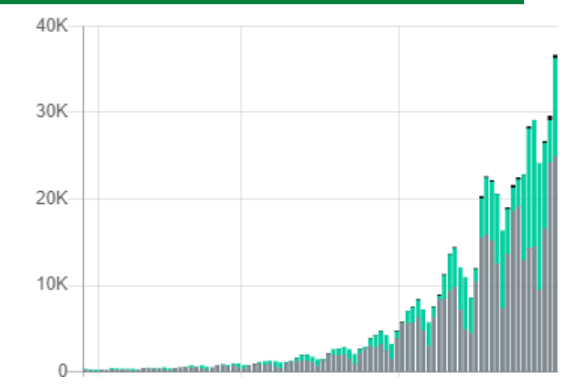

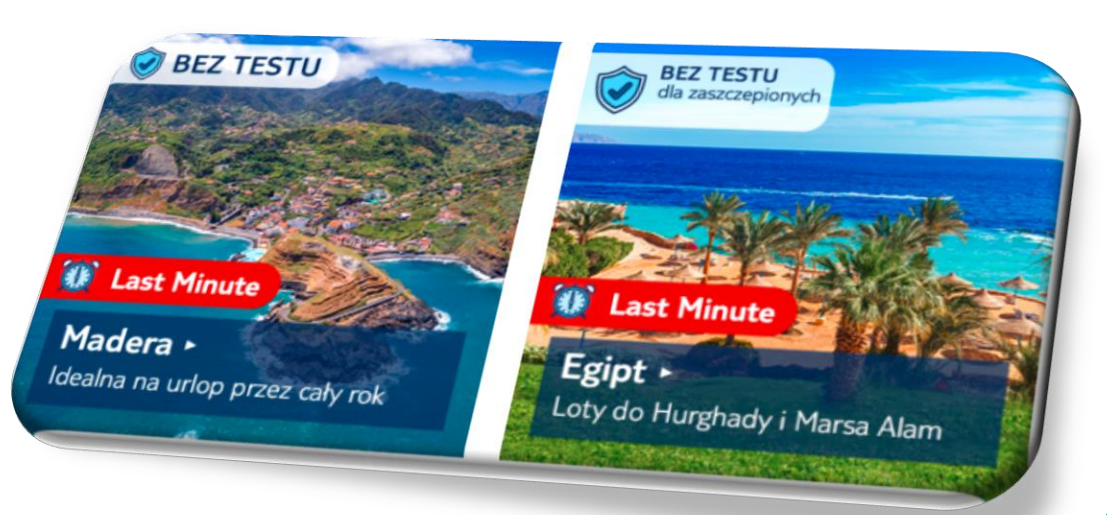

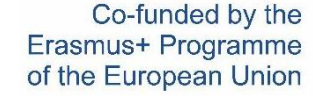

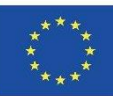

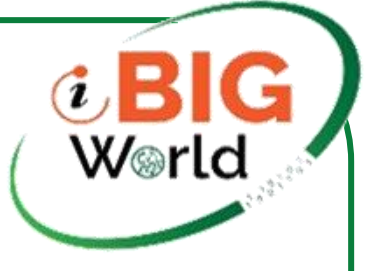

### Przykładowy potok

• Big Data służy do analizy aktualnej sytuacji nosicielstwa w każdym kraju

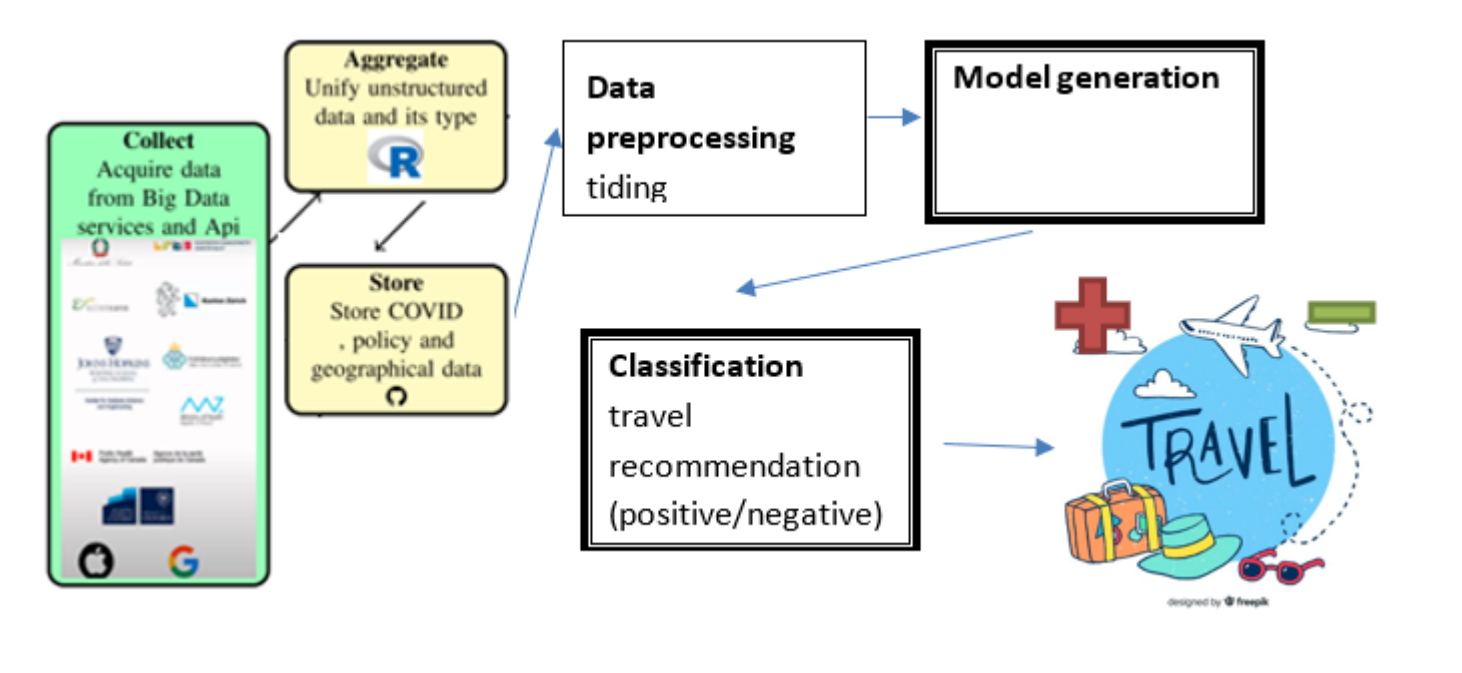

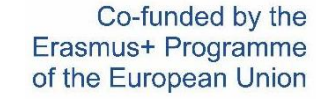

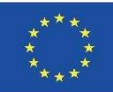

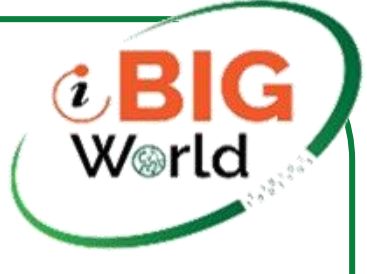

## Akwizycja danych

• Akwizycja zostanie przeprowadzona przez połączenie z centrum danych Covid-19. To zadanie można wykonać poprzez bezpośrednie połączenie API w Pythonie.

#### #Create SparkSession

```
spark = SparkSession.builder.appName("SparkByExamples.com").getOrCreate()
```

```
sc=spark.sparkContext
```

```
from pyspark.sql import SQLContext
```

```
Jeśli ta operacja zostanie sfinalizowana bez błędu. Dane można uzyskać:
spark.sparkContext.addFile('https://storage.covid19datahub.io/level/1.csv')
```

```
df = spark.read.csv(SparkFiles.get("1.csv"), header=True)
```
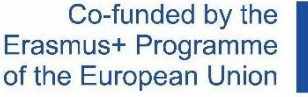

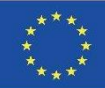

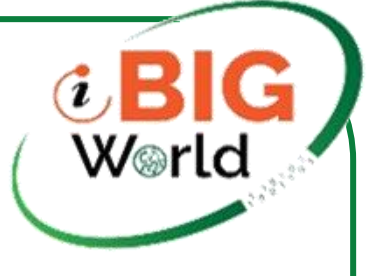

## Weryfikacja

- Na każdym kroku dane powinny być weryfikowane
- Przykładową ramkę danych można wyświetlić:
	- df.show()

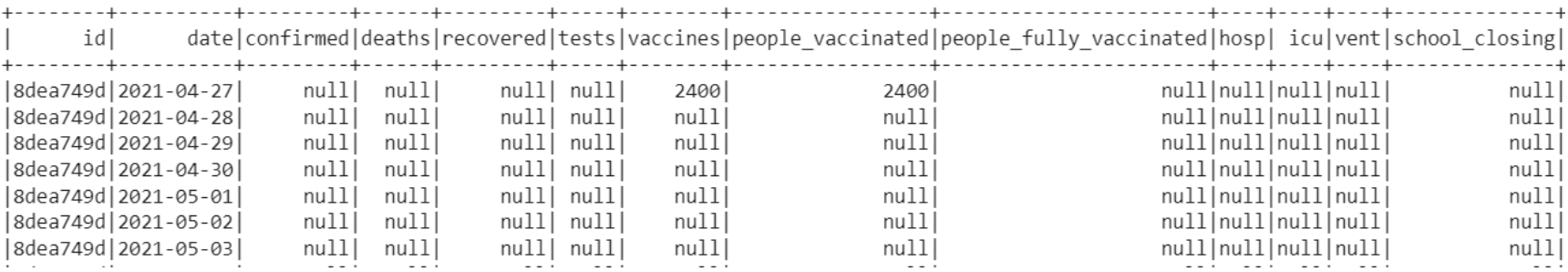

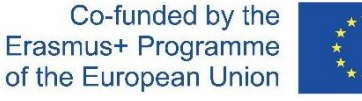

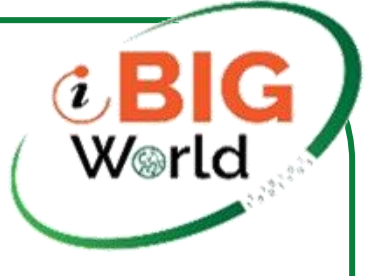

### Wstępne przetwarzanie

• Zestaw danych zawiera wiele wartości null, dlatego chcielibyśmy zredukować zestaw do wartości bez tekstu. Wykonujemy to poprzez operację:

 $df = df.na.drop() . dropa()$ 

• Przed użyciem danych do klasyfikacji przydatne byłoby przeanalizowanie rodzaju atrybutów, które można wykorzystać. Wybierając atrybuty używamy następującej operacji:

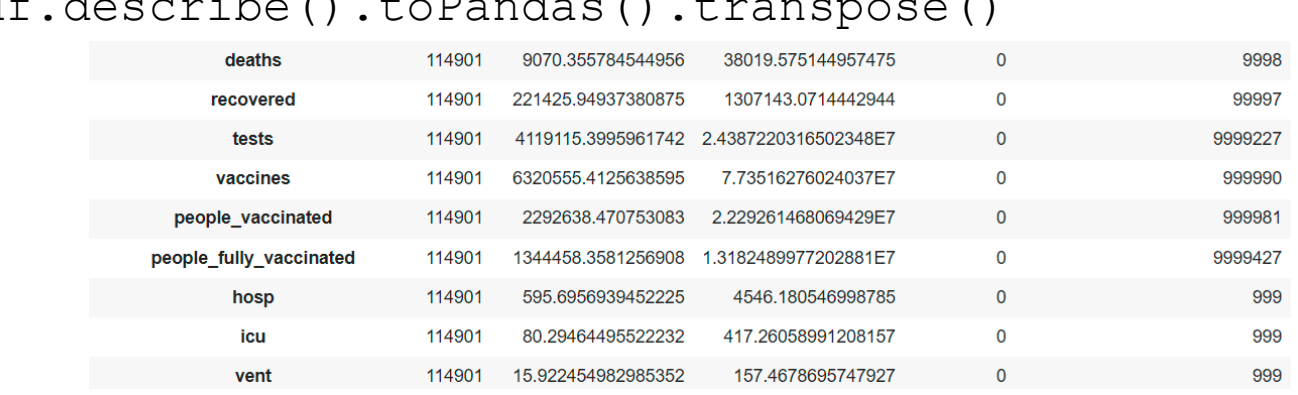

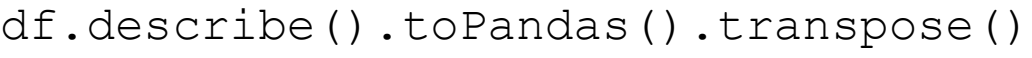

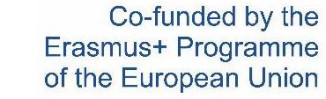

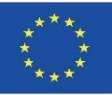

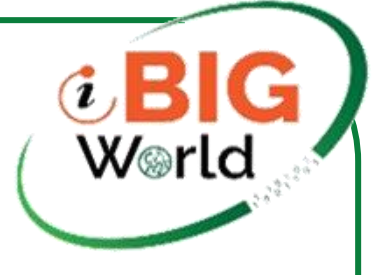

## **Weryfikacja**

### • Wykorzystane zostaną dane poszczególnych krajów.

#### df.where("administrative area level  $1 = 'Poland'")\$

.describe().show()

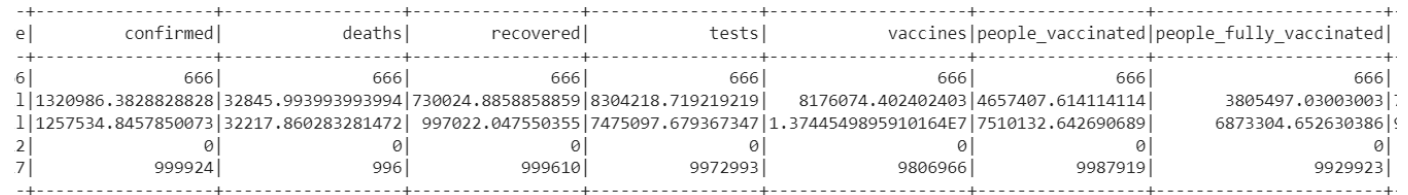

#### df.where("administrative area level  $1 = 'Germany'")\$

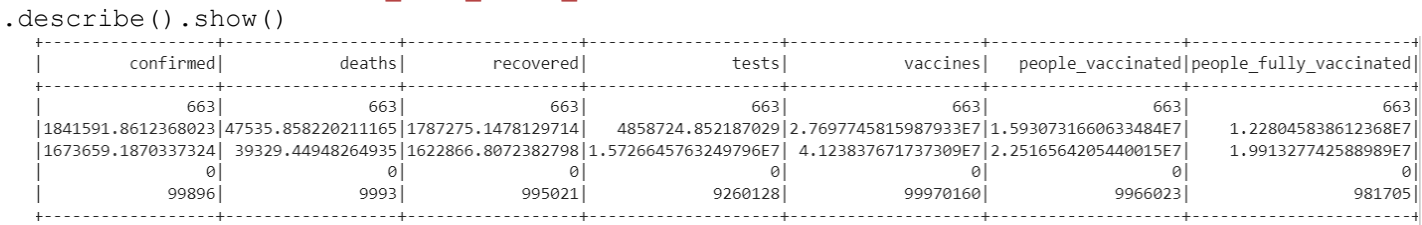

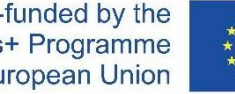

Co-funded by the Erasmus+ Programme of the European Union

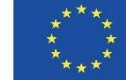

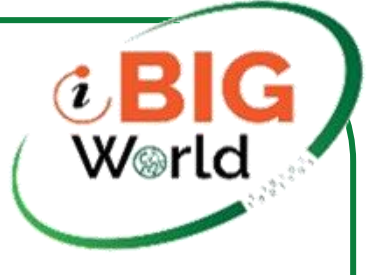

## Przetwarzanie danych

• Tworzymy trzy kolumny, w których obliczona zostanie względna liczba osób zaszczepionych, chorych i liczba zgonów.

dfb = df.withColumn("people vaccinatedI", col("people fully v accinated").cast("double")/col("population").cast("double"))  $\sum$ 

```
.withColumn("confirmedI",col("confirmed").cast("double")/col
("population").cast("double"))\
```
.withColumn("deathsI",col("deaths").cast("double")/col("popu lation").cast("double"))\

.where("population>1000")

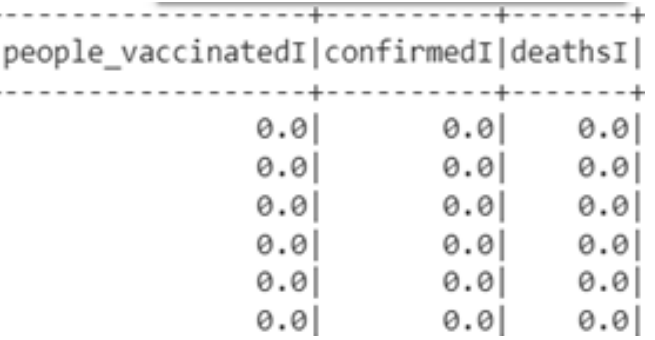

Co-funded by the Erasmus+ Programme of the European Union

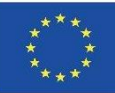

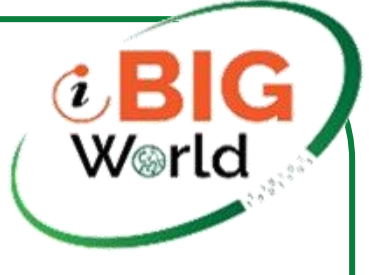

## **Weryfikacja**

### • Poszczególne kraje możemy zobaczyć według średniej sytuacji za pomocą:

```
dfb.groupBy("administrative_area_level_1")\
  .agg(\setminusavg("people vaccinatedI"), \setminusavg("confirmedI"),\
 avg("deathsI"))\
 .orderBy("avg(deathsI)")\
.show()
```
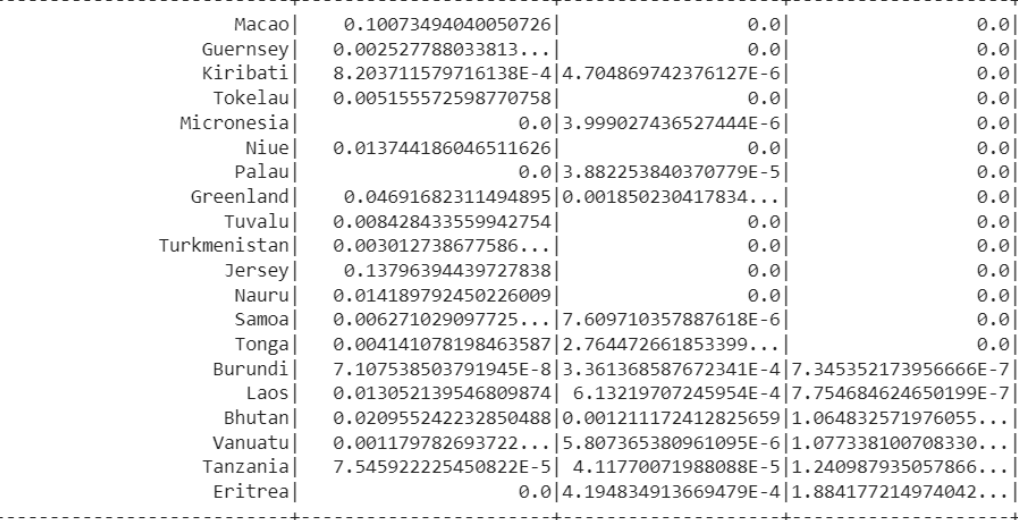

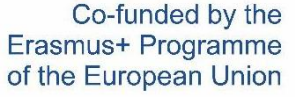

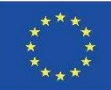

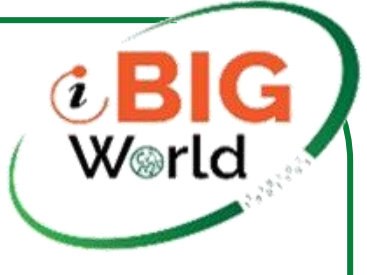

## Klasyfikacja

- Przygotowywanie danych dla klasyfikatora Big Data odbywa się w krokach:
- W pierwszym kroku musimy zebrać tylko potrzebne informacje. W naszym przypadku będą to trzy lub dwa parametry

```
Cdata = dfb.select(col("deathsI").alias("D"),col("people_vaccinatedI").a
lias("V"), col("confirmedI").alias("C"))\
. where ("C>0")CdataW = dfb.select(col("deathsI").alias("D"), col("confirmedI").alias("
C''))\
. where ("C>0")
```
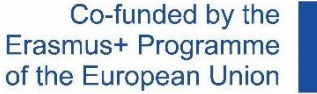

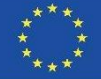

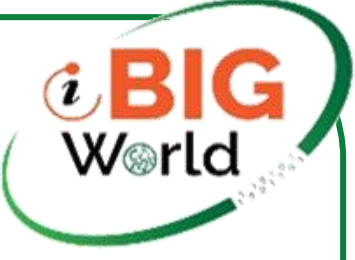

### Przekształcanie danych dla MLLIb

### • Modyfikacja dla biblioteki

from pyspark.ml.feature import VectorAssembler

```
vectorAssembler = VectorAssembler(inputCols = ['D','V','C'], outputCol='fe
atures')
```
vCdata = vectorAssembler.transform(Cdata)

vCdata = vCdata.select(['features'])

```
vCdata.show()
```
### • Standaryzacja danych

```
from pyspark.ml.feature import StandardScaler
scale=StandardScaler(inputCol='features',outputCol='stan
dardized')
data scale=scale.fit(assembled data)
data scale output=data scale.transform(assembled data)
data scale output.show(2)
```
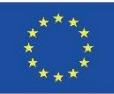

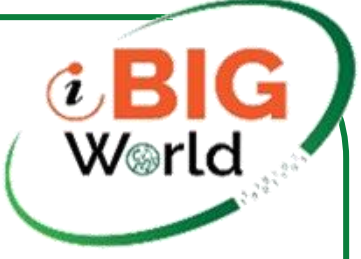

### Rekomendacja przez grupowanie

• Trening przy użyciu algorytmu k-średnich (przy użyciu k=2)

KMeans algo=KMeans(featuresCol='standardized', k=i KMeans fit=KMeans algo.fit(data scale output) output=KMeans\_fit.transform(data\_scale\_output) score=evaluator.evaluate(output) silhouette score.append(score)

print("Silhouette Score for:", i," is:", score)

Silhouette Score for: 2 is: 0.8207894303443868 Silhouette Score for: 3 is: 0.8154741212163766 Silhouette Score for: 4 is: 0.8000668811544062 Silhouette Score for: 5 is: 0.7690749121371553 Silhouette Score for: 6 is: 0.7591842970143277

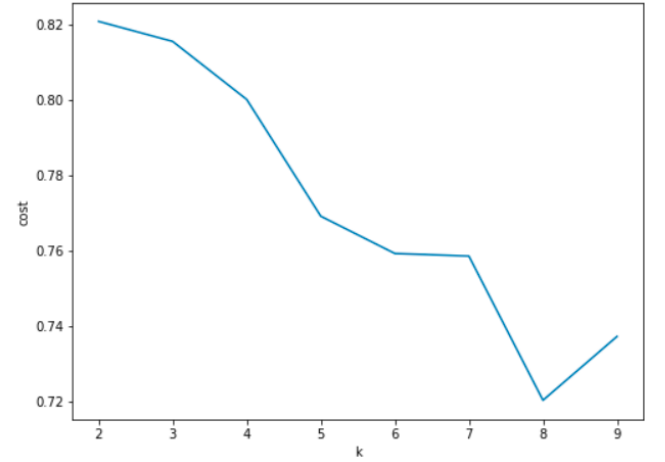

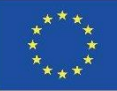

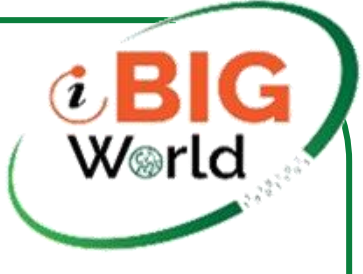

### Prezentacja danych

• Teraz wytrenowany model może służyć do udzielania rekomendacji. Pierwsza klasa będzie prezentować rekomendację "-", a druga rekomendację "+".

```
recom = df.withColumn("people vaccinatedI",col("people fully vaccinated").cast("double
")/col("population").cast("double"))\
```

```
.withColumn("confirmedI",col("confirmed").cast("double")/col("population").cast("doubl
e'))\
```

```
.withColumn("deathsI",col("deaths").cast("double")/col("population").cast("double"))\
```

```
.where("population>1000 AND date='2021-11-16'") # change to current date
```

```
Recom = recom.select(col("administrative area level 1").alias("Name"),col("deathsI").a
lias("D"), col("people_vaccinatedI").alias("V"), col("confirmedI").alias("C"))\
```
 $.$  where  $("C>0")$ 

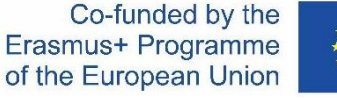

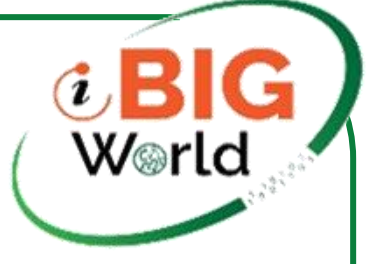

### Prezentacja wyników

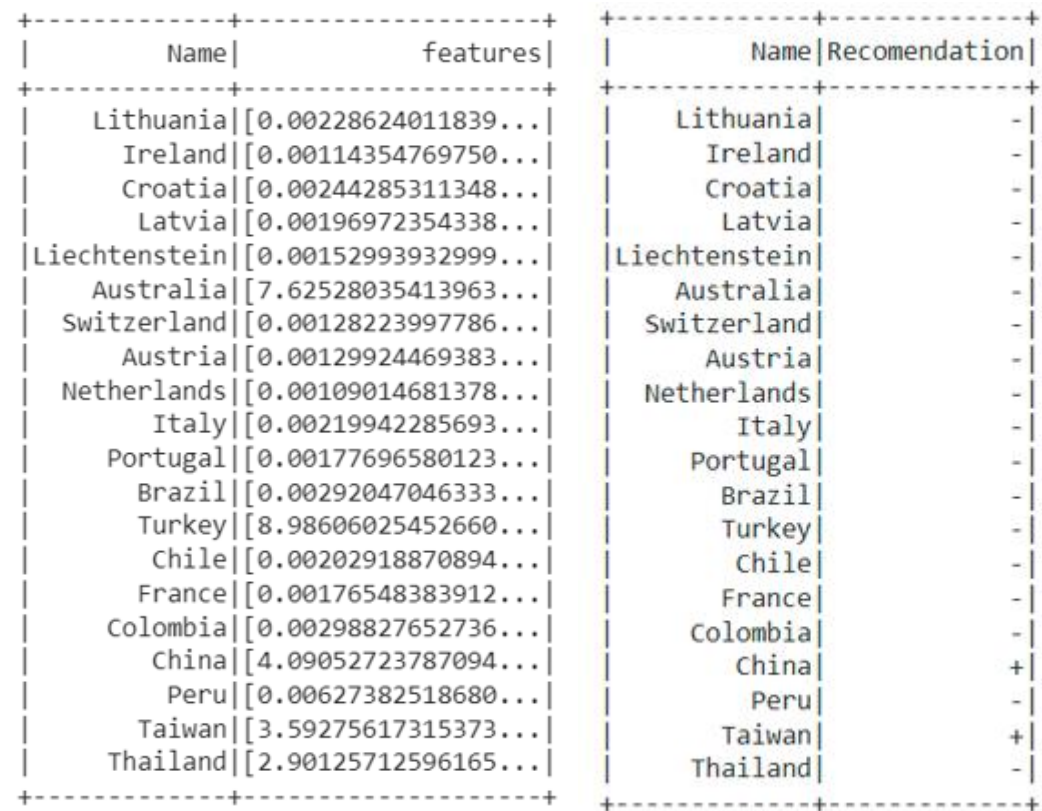

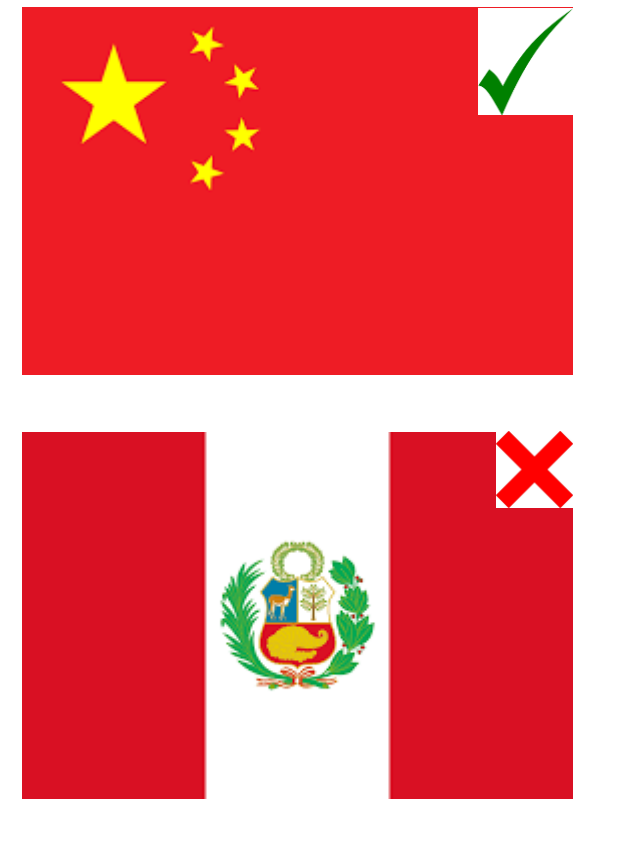

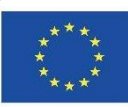

Co-funded by the Erasmus+ Programme of the European Union

iBigWorld:2020-1-PL01-KA203-082197